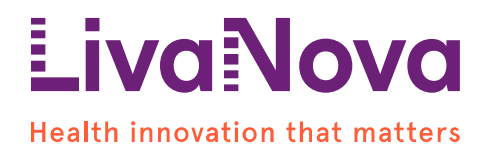

# **Dringender Sicherheitshinweis**

# **Modell 1000 SenTiva® VNS-Therapy® Impulsgeneratoren NM-HOU-2018-006**

**Art der Maßnahme:** Beratung seitens HERSTELLER hinsichtlich der Verwendung des Geräts und/oder der Nachsorge von Patienten

Sehr geehrte/r Frau/Herr Dr.

7. Dezember 2018

# **Zweck dieses Schreibens**

Sie erhalten diese Benachrichtigung, weil einem oder mehreren Ihrer Patienten ein Impulsgenerator Modell 1000 implantiert wurde, ein solcher Impulsgenerator an Ihre Klinik/Ihre Einrichtung geliefert wurde oder Sie an dem Produkt geschult wurden, welches möglicherweise von dem unten beschriebenen Problem betroffen ist.

## **Grund für die freiwillige Korrektur**

Die vom Impulsgenerator Modell 1000 gemeldeten Elektrodenimpedanzwerte liegen höher als die von den Impulsgeneratoren der Modelle 103 und 106 gemeldeten Werte. Dies ist auf eine Änderung des Zeitpunkts zurückzuführen, zu dem das Modell 1000 während der diagnostischen Tests die Messung der Elektrodenimpedanz durchführt<sup>1</sup>. Infolgedessen haben sich die normalen Impedanzbereiche für das Modell 1000 relativ zu den vorhandenen, in der Kennzeichnung definierten und in der Programmiersoftware des VNS Therapy vorhandenen Schwellenwerten von 600 - 5300 Ohm verschoben.

Wie in dem folgenden Vergleich von Impedanzwerten bei der Implantation aufgezeichnet gezeigt, wird für die Mehrzahl der Geräte (wie durch das 95. Perzentil dargestellt) erwartet, dass Werte weiterhin weit unter dem oberen Schwellenwert "Hoch" von 5300 Ohm bleiben, selbst wenn es zu einer Verschiebung in dessen Richtung kommt, wie wir es beim Modell 1000 beobachtet haben.

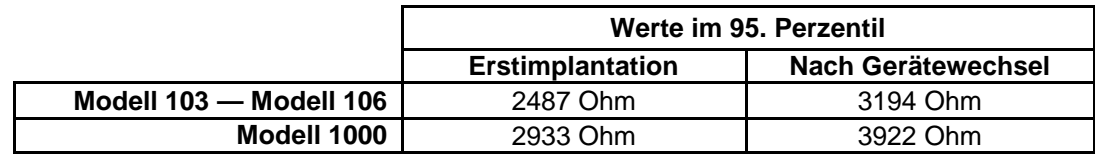

Wie im Ärztehandbuch<sup>2</sup> angeführt, ist eine hohe Elektrodenimpedanz (≥ 5300 Ohm) bei Abwesenheit anderer gerätebezogener Komplikationen kein Anzeichen eines Elektroden- oder Generatorversagens. Bestehende Empfehlungen, wie im Ärztehandbuch beschrieben, sollten weiterhin befolgt werden.

## **Gesundheitsgefährdung**

 $\overline{a}$ 

Dieses Problem wirkt sich nicht auf die Leistung des Geräts, einschließlich der Lebensdauer der Batterie und der Fähigkeit, eine sichere Therapie zu bieten, aus.

Das Problem birgt das Risiko eines unnötigen chirurgischen Eingriffs oder eines unnötigen Explantats/Ersatzes eines implantierbaren Produkts. Chirurgische Eingriffe, bei denen eine hohe Impedanz nicht eindeutig auf eine Systemfehlfunktion oder ein Problem mit der Einführung der Steckerstifte zurückzuführen war, traten bei 0,24 % der potenziell betroffenen Gerätepopulation auf.

<sup>&</sup>lt;sup>1</sup> Die Impedanz wird durch Messung der Ansprechspannung auf einen am Nerv angewandten konstanten Stromimpuls berechnet. Die tatsächliche Ansprechspannung steigt über die Dauer des Impulses monoton an und das Modell 1000 führt diese Messung innerhalb des Impulses im Vergleich mit anderen Generatormodellen später durch.

<sup>2</sup> VNS Therapy® System Ärztehandbuch http://en.eu.livanova.cyberonics.com/healthcareprofessionals/resources/product-training

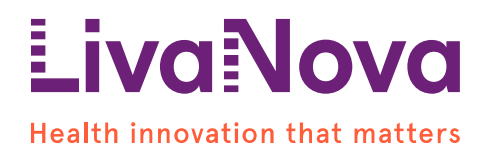

## **Welche Patienten sind potenziell von diesem Problem betroffen?**

Jeder Patient, dem ein Impulsgenerator des Modells 1000 implantiert wurde, könnte möglicherweise von diesem Problem betroffen sein. Patienten, denen 2,0-mm-Elektrodenleitungen (d. h. Modell 30X-20) implantiert wurden, haben eine höhere Wahrscheinlichkeit, von diesem Problem betroffen zu sein, als Patienten, denen 3,0-mm-Elektrodenleitungen (d. h. Modell 30X-30) implantiert wurden, da die größere Fläche der 3,0-mm-Fläche im Allgemeinen zu niedrigeren Impedanzwerten insgesamt führt.

#### **Vom behandelnden Arzt zu ergreifende Maßnahmen**

1. Patientenmanagement während des Eingriffs:

Wenn intraoperativ eine hohe Elektrodenimpedanz (≥ 5300 Ohm) beobachtet wird:

- a. Führen Sie die Schritte zur Fehlerbehebung wie in der Beschreibung beschrieben durch, um das ordnungsgemäße Einführen des Steckerstifts, die korrekte Platzierung der Elektrode auf dem Nerv, die ordnungsgemäße Irrigation des Nervs und die Funktionsfähigkeit des Impulsgenerators mithilfe der Generatordiagnose innerhalb der normalen Grenzen zu bewerten. Ausführliche Informationen und Empfehlungen zum Implantationsverfahren und zur Fehlerbehebung finden Sie in den VNS Therapy Ärztehandbüchern im Bereich "Handbücher" ("Manuals"): http://en.eu.livanova.cyberonics.com/healthcare-professionals/resources/product-training.
- b. Wenn bei neuen Implantaten immer noch eine hohe Elektrodenimpedanz (≥ 5300 Ohm) beobachtet wird, nachdem alle Schritte zur Fehlerbehebung wie in der Kennzeichnung angegeben ausgeführt wurden, sollten Sie den Impulsgenerator Modell 1000 oder die Elektrode durch ein anderes Gerät ersetzen, um andere Ursachen ausreichend auszuschließen, Vergleichen Sie bei Ersetzen eines bestehenden Geräts den letzten bekannten Impedanzwert des vorherigen Impulsgenerators mit dem Wert des Modell 1000, falls verfügbar. Unterschiede, die wie in der vorherigen Tabelle gezeigten ähnlich sind, können unter Umständen festgestellt werden.
- c. Wenden Sie sich unter der Rufnummer +1 (281)-228-7330 (Montag bis Freitag, 8.00 bis 17.00 Uhr CST) oder per E-Mail an **cservices@livanova.com**, um eine hohe Elektrodenimpedanz zu melden und eine Retourenbewilligungsnummer (RGA) zur Rücksendung eines explantierten/ungenutzten Generators Modell 1000 zur Produktanalyse einzuholen.
- 2. Patientenmanagement während der Nachsorge:
	- a. Überwachen Sie weiterhin die Patienten mit Implantaten und führen Sie bei jedem Termin diagnostische Tests durch. Informationen und Empfehlungen zu den Schwellenwerten für hohe und niedrige Impedanz finden Sie im VNS Therapy Ärztehandbuch im Bereich "Handbücher" ("Manuals"):

http://en.eu.livanova.cyberonics.com/healthcare-professionals/resources/product-training

Wenn die Elektrodenimpedanz auf oder über der Schwelle einer als hoch eingestuft Impedanz (≥ 5300 Ohm) liegt:

- i. **Patienten nach Erstimplantation**: Führen Sie eine Röntgenaufnahme des anteroposterioren Bereichs (AP) und des lateralen Thorax sowie des Halses durch und schicken Sie die Aufnahme an den technischen klinischen Support, um die ordnungsgemäße Einführung des Steckerstifts zu überprüfen.
- ii. **Patienten nach Gerätewechseln**: Führen Sie eine Röntgenaufnahme des anteroposterioren Bereichs (AP) und des lateralen Thorax sowie des Halses durch und schicken Sie die Aufnahme an den klinischen technischen Support, um die ordnungsgemäße Einführung des Steckerstifts und auf mögliche Elektrodenbrüche zu überprüfen.
- iii. Wenden Sie sich unter der Rufnummer +1 (281)-228-7330 (Montag bis Freitag, 8.00 bis 17.00 Uhr CST) oder per E-Mail an cservices@livanova.com, um eine hohe

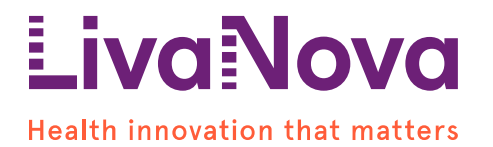

Elektrodenimpedanz zu melden und Röntgenaufnahmen zur näheren Prüfung einzureichen.

- b. Stellen Sie sicher, dass die Patienten Folgendes tun:
	- i. Der Patient muss (nur bei Epilepsie Epilepsie-Indikation) seinen Magneten regelmäßig verwenden, um sicherzustellen, dass die Stimulation gemäß P Produktetikett erfolgt.
	- ii. Ebenfalls muss der Patient seinen behandelnden Arzt verständigen, wenn sich die wahrgenommenen klinischen Symptome ändern (z. B. vermehrte Krampfanfälle/Symptome einer Depression, schmerzhafte Stimulation, Veränderungen der Stimulationsempfindung usw.). uld be relatent muss (nur be Fraident memberian congeniating) resinct memberian congeniating the memberian congeniating the Shimalay or what changes in the share parameter weiter shell and the relatest sich and the Patter
- 3. Bitte füllen Sie das angehängte **Antwortformular für Kunden** (siehe **Anhang 1**) aus und schicken Sie es per E-Mail an *LivaNova.FSCA@livanova.com*.

## **Übermittlung dieses Schreibens**

Stellen Sie sicher, dass dieses Schreiben an alle Mitarbeiter in Ihrer Einrichtung übermittelt wird, die davon Kenntnis haben müssen, und geben Sie dieses Schreiben an andere Einrichtungen diese Maßnahme auswirkt.

Diese Maßnahme wird der US-amerikanischen Food and Drug Administration und anderen zuständigen Aufsichtsbehörden gemeldet.

#### **Kontaktperson**

Bei Fragen zu den in diesem Schreiben gemachten Angaben, wenden Sie sich bitte an den klinischen technischen Support unter +1 (281) -228-7330 (Montag bis Freitag von 8.00 bis 17.00 Uhr CST) oder per E-Mail an *cservices@livanova.com* oder LivaNova.FSCA@livanova.com. amerikanischen Food and Drug Administration und anderen zuständiger<br>Schreiben gemachten Angaben, wenden Sie sich bitte an den klinischer<br>31) -228-7330 (Montag bis Freitag von 8.00 bis 17.00 Uhr CST) oder per E

LivaNova arbeitet nachhaltig an der Lösung dieses Problems. Die Sicherheit der Patienten hat für uns oberste Priorität, und wir sind bestrebt, unseren Kunden qualitativ hochwertige Produkte und Dienstleistungen zu liefern. Wir entschuldigen uns für die Unannehmlichkeiten, die diese Situation möglicherweise verursacht hat.

Vielen Dank für Ihre Kooperation in dieser Angelegenheit. Mit freundlichen Grüßen,

Njemile Crawley Direktor, Kundenqualität, Nordamerika

Beigefügt: Anhang 1: Antwortformular für Kunden

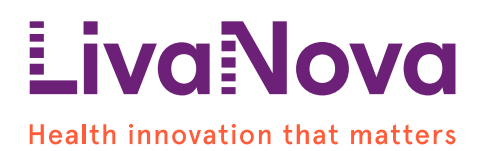

# **Modell 1000 SenTiva® VNS Therapy® Impulsgeneratoren NM-HOU-2018-006**

# **Dringender Sicherheitshinweis Bestätigungs- und Empfangsformular Antwort zwingend erforderlich**

Indem Sie dieses Bestätigungs- und Empfangsformular bzgl. Korrekturmaßnahmen an medizinischen Geräten unterschreiben und zurücksenden, bestätigen Sie, dass Sie dieses Schreiben, das wichtige Informationen in Bezug auf den in diesem Brief behandelten möglicherweise betroffenen VNS Therapy SenTiva-Impulsgenerator enthält, gelesen und verstanden haben.

Um wiederholte Benachrichtigungen zu diesem Umstand zu verhindern, unterschreiben Sie bitte das Formular und senden Sie es auf einem der folgenden Wege zurück:

- E-Mail an LivaNova.FSCA@livanova.com; **oder**
- Fax an +1-281-853-1248

Wenn Sie Fragen zu diesem Schreiben haben, wenden Sie sich an LivaNova unter +1 (281) -228-7330 (Montag bis Freitag, 8.00 bis 17.00 Uhr CST) oder per E-Mail an cservices@livanova.com oder LivaNova.FSCA@livanova.com.

\_\_\_\_\_\_\_\_\_\_\_\_\_\_\_\_\_\_\_\_\_\_\_\_\_\_\_\_\_\_\_\_\_\_\_\_\_\_\_\_\_

\_\_\_\_\_\_\_\_\_\_\_\_\_\_\_\_\_\_\_\_\_\_\_\_\_\_\_\_\_\_\_\_\_\_\_\_\_\_\_\_\_

\_\_\_\_\_\_\_\_\_\_\_\_\_\_\_\_\_\_\_\_\_\_\_\_\_\_\_\_\_\_\_\_\_\_\_\_\_\_\_\_\_

\_\_\_\_\_\_\_\_\_\_\_\_\_\_\_\_\_\_\_\_\_\_\_\_\_\_\_\_\_\_\_\_\_\_\_\_\_\_\_\_\_

\_\_\_\_\_\_\_\_\_\_\_\_\_\_\_\_\_\_\_\_\_\_\_\_\_\_\_\_\_\_\_\_\_\_\_\_\_\_\_\_\_

\_\_\_\_\_\_\_\_\_\_\_\_\_\_\_\_\_\_\_\_\_\_\_\_\_\_\_\_\_\_\_\_\_\_\_\_\_\_\_\_\_

\_\_\_\_\_\_\_\_\_\_\_\_\_\_\_\_\_\_\_\_\_\_\_\_\_\_\_\_\_\_\_\_\_\_\_\_\_\_\_\_\_

Unterschrift

Vorname, Name (in Druckbuchstaben):

Adresse:

E-Mail-Adresse:

Telefonnummer: